## Datenblatt

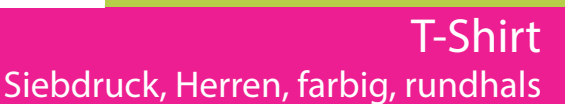

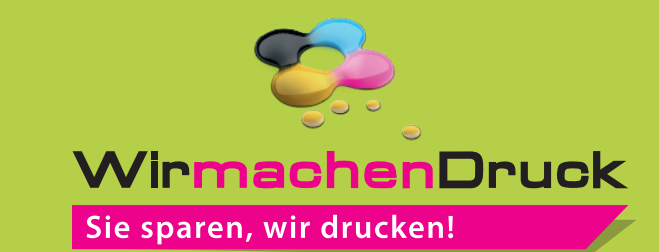

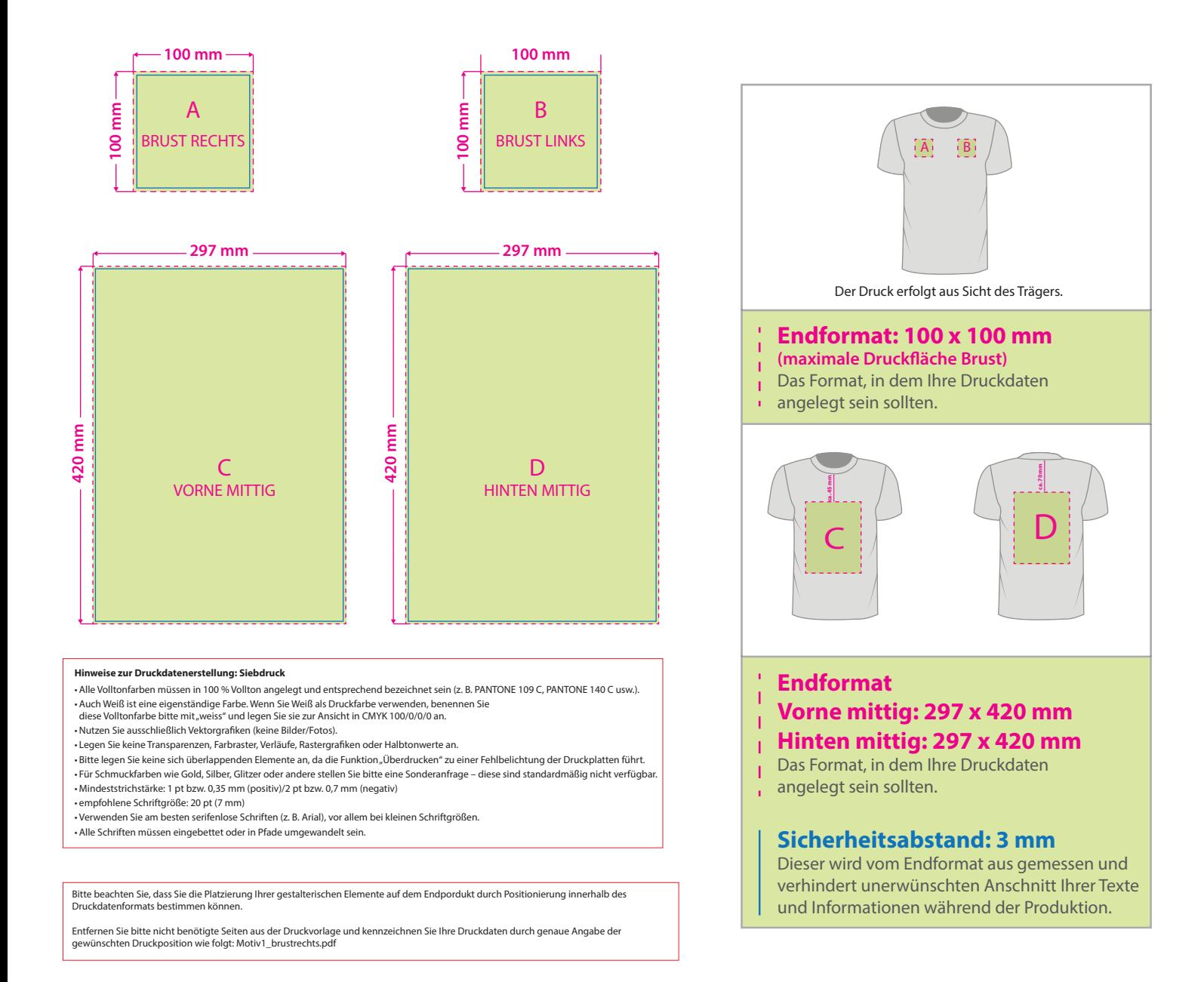

## 3 Tipps zur fehlerfreien Gestaltung Ihrer Druckdaten

![](_page_0_Picture_203.jpeg)